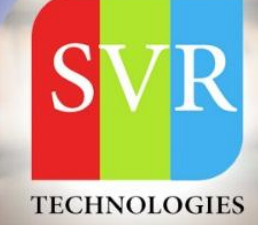

# **ANGULAR JS TRAINING**

### **Self-Learning & Online Traning**

### **SVR Technologies**

Our certified faculty focused on IT industry based curriculum for Datapower Training Online. Hands-on training with tuttorial videos real-time scenarios and certification guidance that helps you to enhance your career skills.

### What we will cover in training?

- > HTML
- $>$  CSS
- > BOOTSTRAP

**HOURS DURATION**  $25 +$ **COURSE TOPICS** 60+

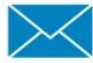

info@svrtechnologies.com

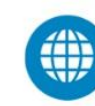

**100%** 

www.svrtechnologies.com

**PRACTICLE TRAINING** 

+91 988 502 2027

**Life Time Free Library Access \*** 

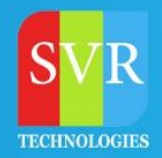

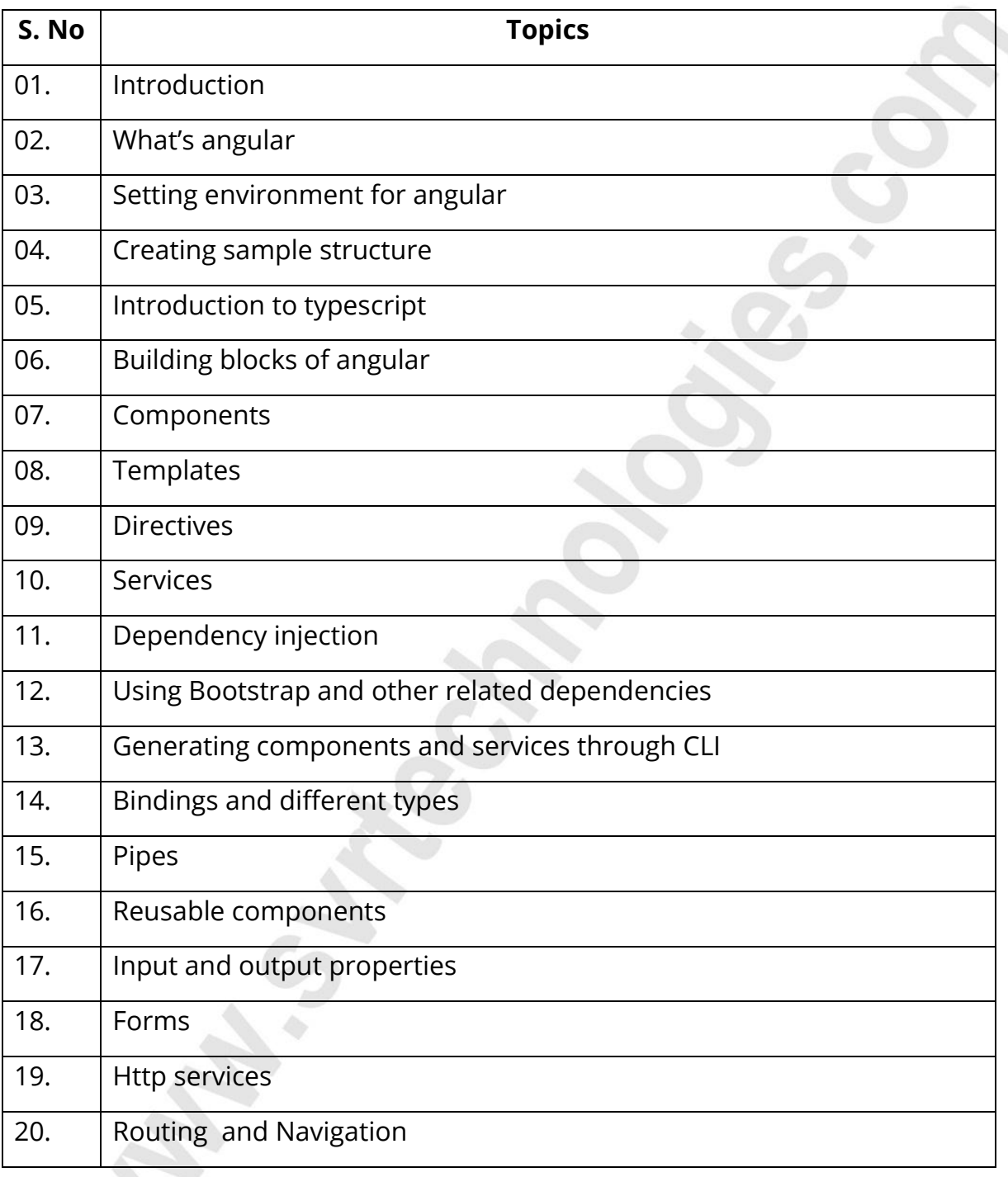

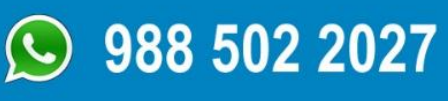

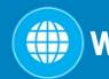

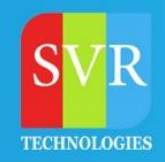

#### **HTML:**

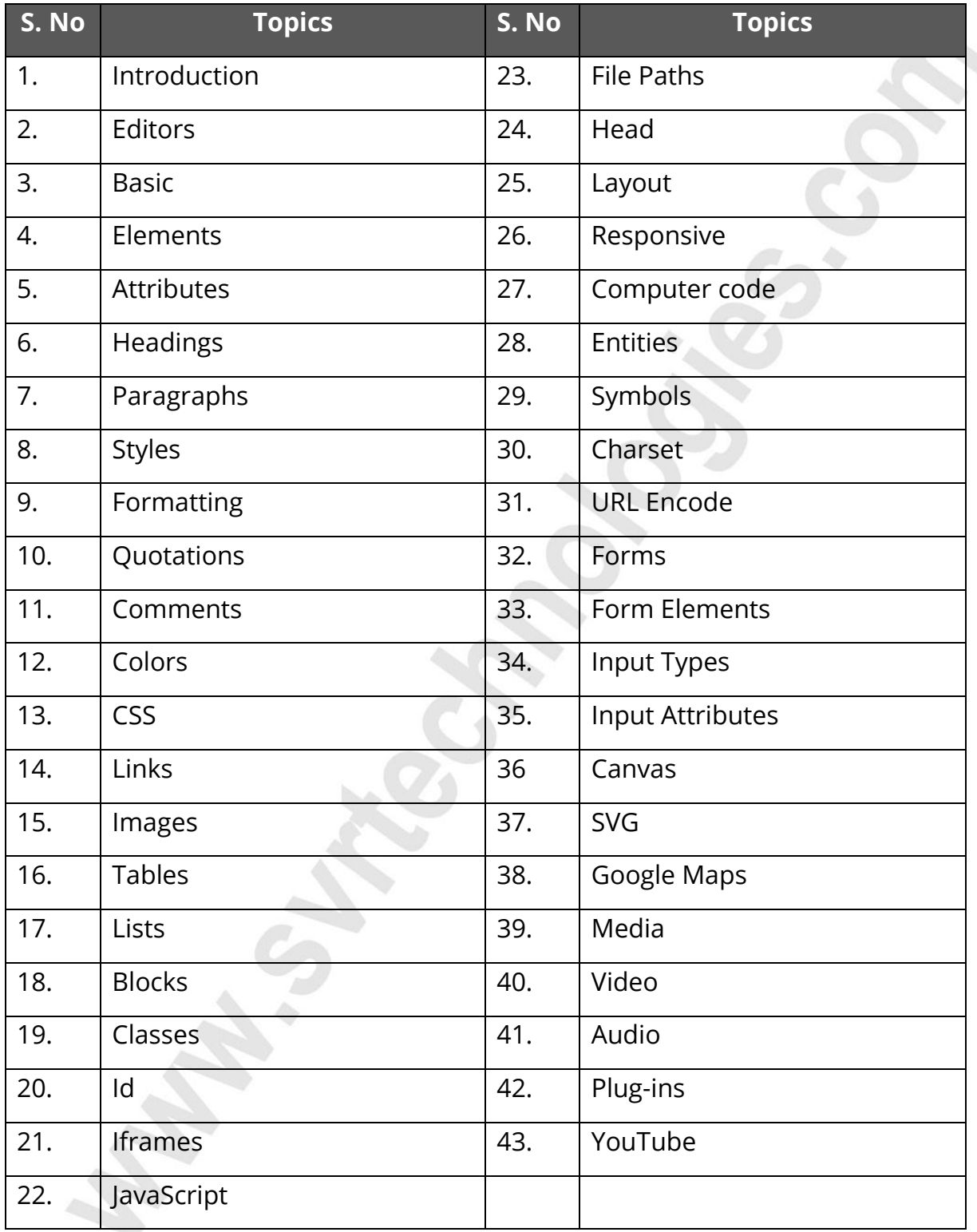

 $\circ$  988 502 2027

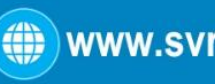

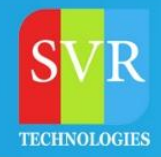

#### **CSS:**

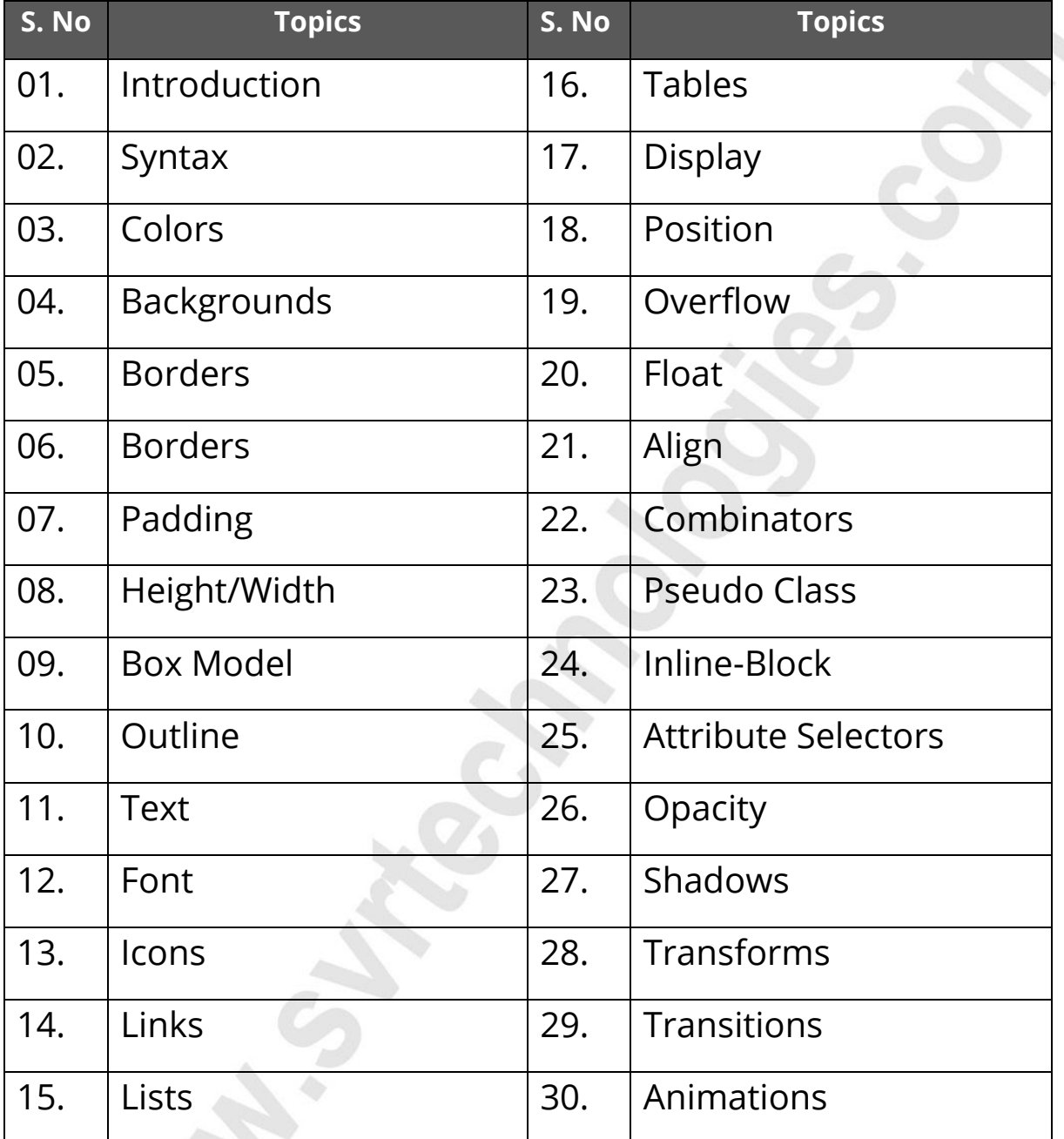

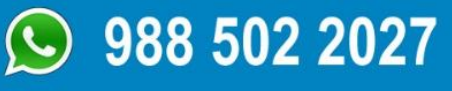

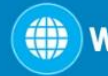

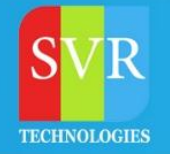

#### **BOOTSTRAP:**

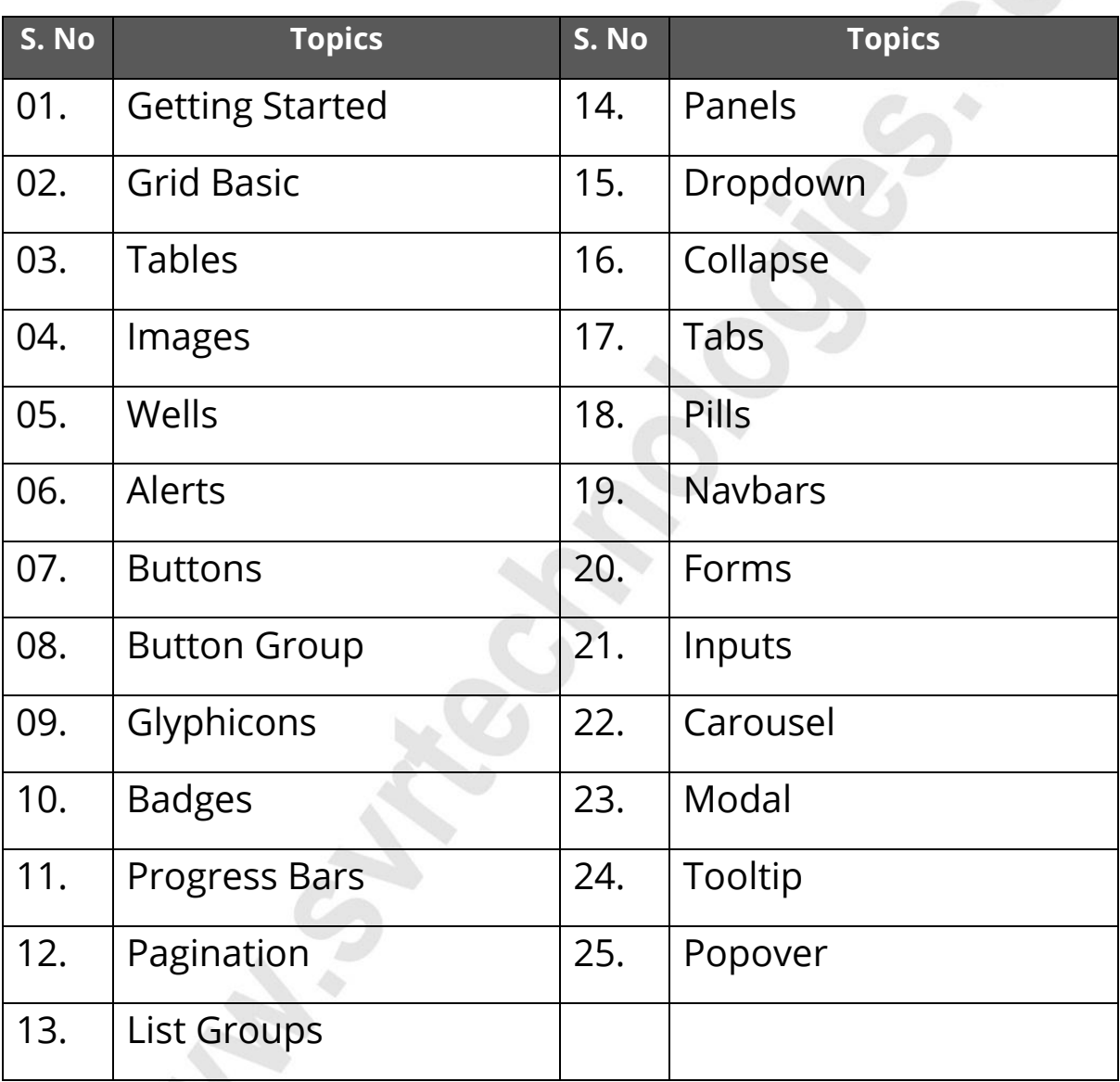

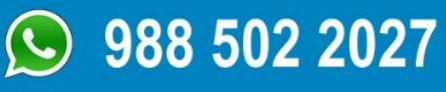

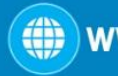